# **Booking.com**

# **Extra Info SPECS OTA**

### **Services**

- 1. <HotelReservation>
- 2. <Services>
- 3. <Service ID="5000" Inclusive="True">
- 4. <ServiceDetails>
- 5. <SpecialRequests>
- 6. <SpecialRequest Name="GF\_3">

7. <Text>Welcome drink</Text>

- 8. </SpecialRequest>
- 9. SpecialRequest Name="GF\_1">
- 10. <tr>><tr>>Text>Early check in at  $12:00$ </text>
- 11. </SpecialRequest>
- 12. </SpecialRequests>
- 13. </ServiceDetails>
- 14. </Service>
- 15. </Services>
- 16. <HotelReservation>

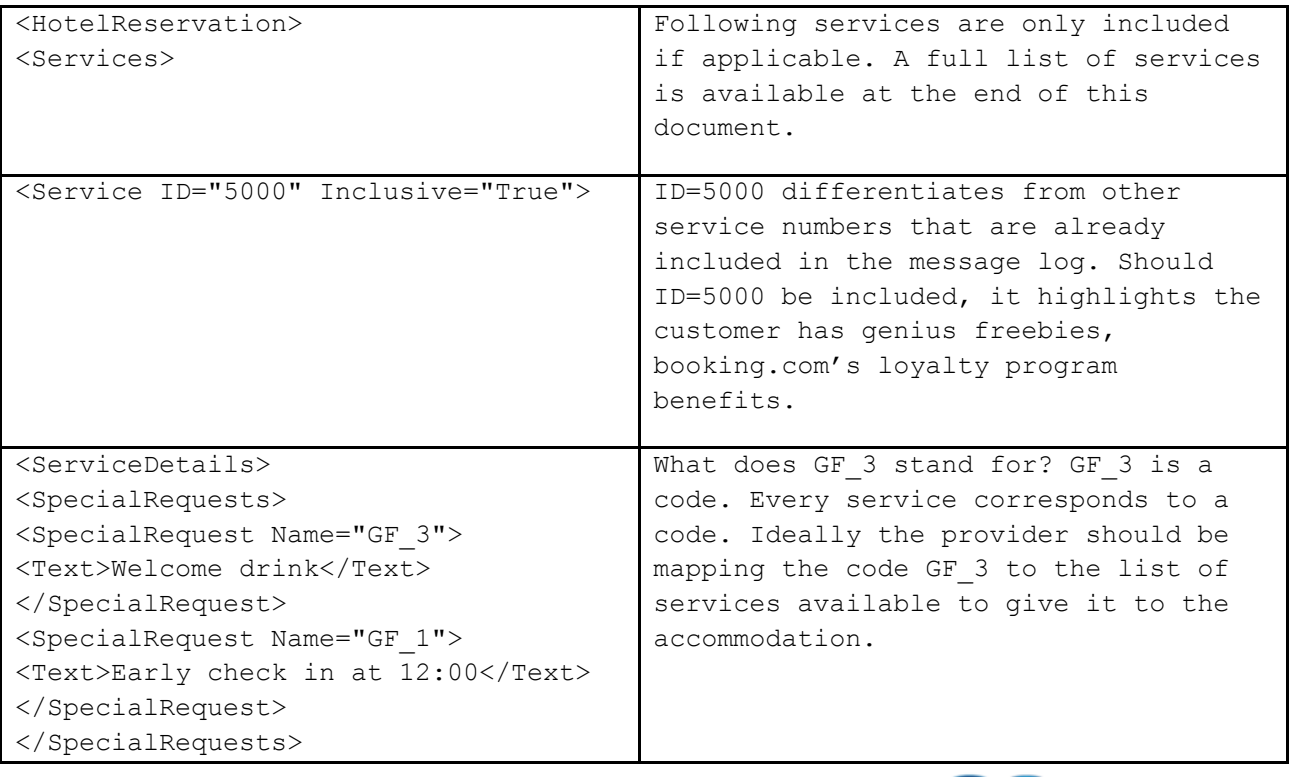

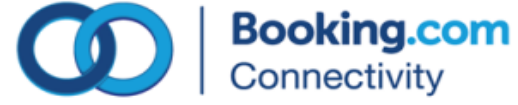

</ServiceDetails> </Service> </Services> </HotelReservation>

#### **Room-Rate Level (Rate rewrite and conditions)**

- 1. <HotelReservation>
- 2. <RoomStays>
- 3. <RoomStay>
- 4. <RoomRates>
- 5. <TPA\_Extensions>

6. <RateRewrite FromName="Non Refundable"

- ToCode="70457" FromCode="4681276"/>
- 7. <BookingCondition>Children and Extra Bed Policy: All children are welcome. One child under 4 years is charged EUR 1 per night when using existing beds. The maximum number of extra beds/children's cots permitted in a room is 1. Deposit Policy: The total price of the reservation may be charged anytime after booking. Cancellation Policy: Please note, if cancelled, modified or in case of no-show, the total price of the reservation will be charged. </BookingCondition>
- 8. </TPA Extensions>
- 9.  $\langle$ /RoomRates>
- 10. </RoomStay>
- 11. </RoomStays>
- 12. </HotelReservation>

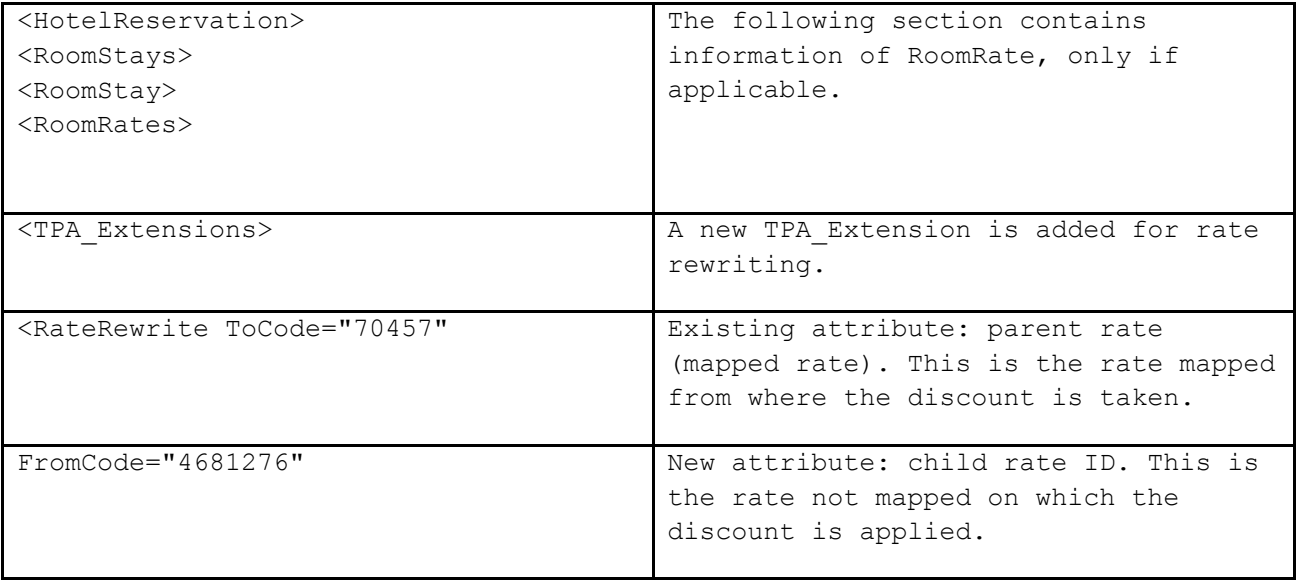

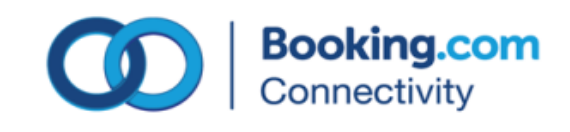

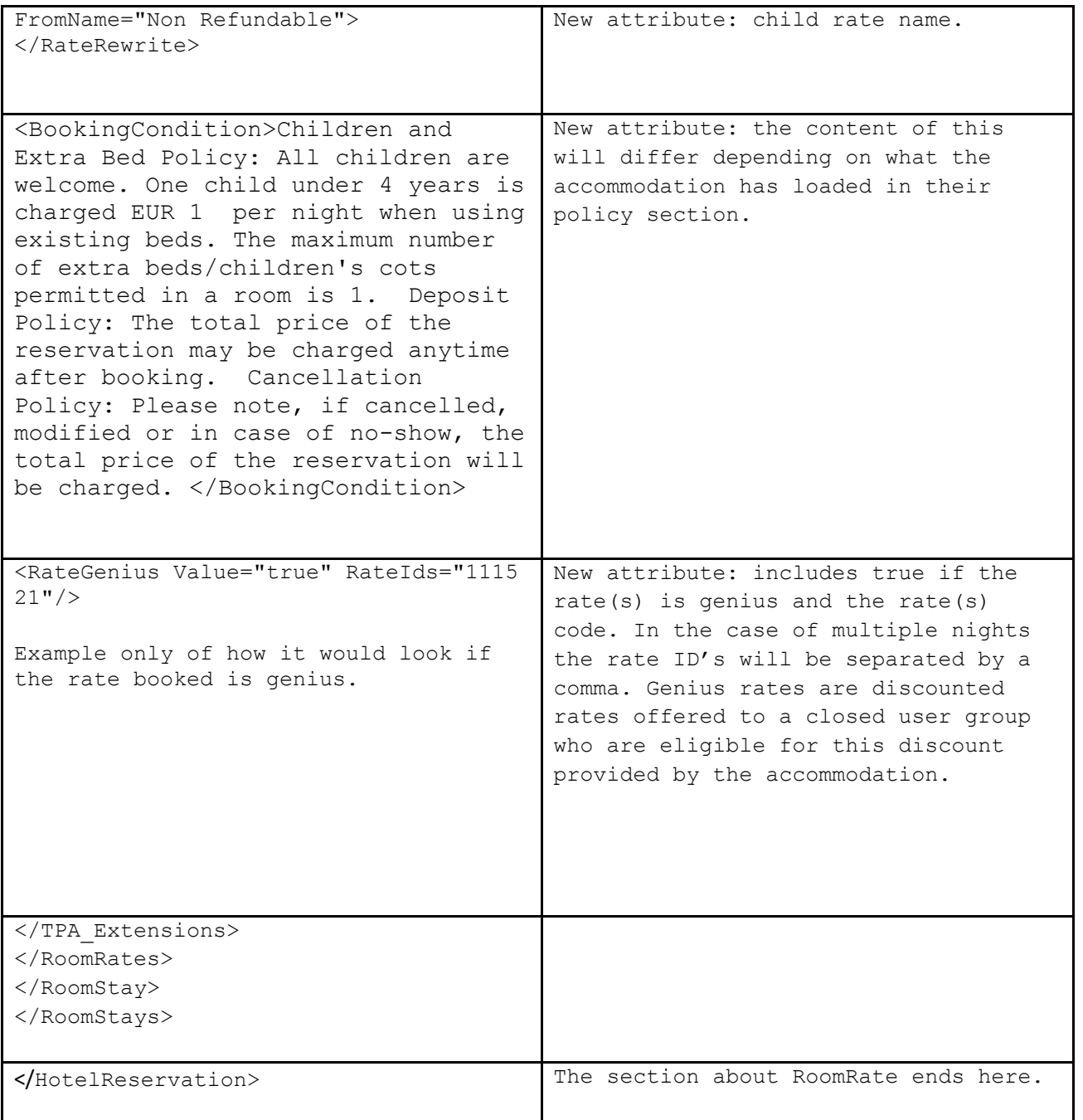

# **Payments by Booking (PBB)**

- 1. <HotelReservation>
- 2. <ResGlobalInfo>
- 3. <DepositPayments>
- 4. <GuaranteePayment GuaranteeType="PrePay">
- 5. <Description>
- 6. <Text> Payment via Booking.com

Payout type: Booking virtual credit card) </ />//Text>

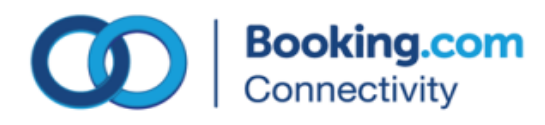

- 7. </Description>
- 8. <amountPercent Amount="33033" Currency="USD" DecimalPlaces="2">
- </AmountPercent>

9. </GuaranteePayment>

10.  $\langle$ DepositPayments>

11. </ResGlobalInfo>

12. </HotelReservation>

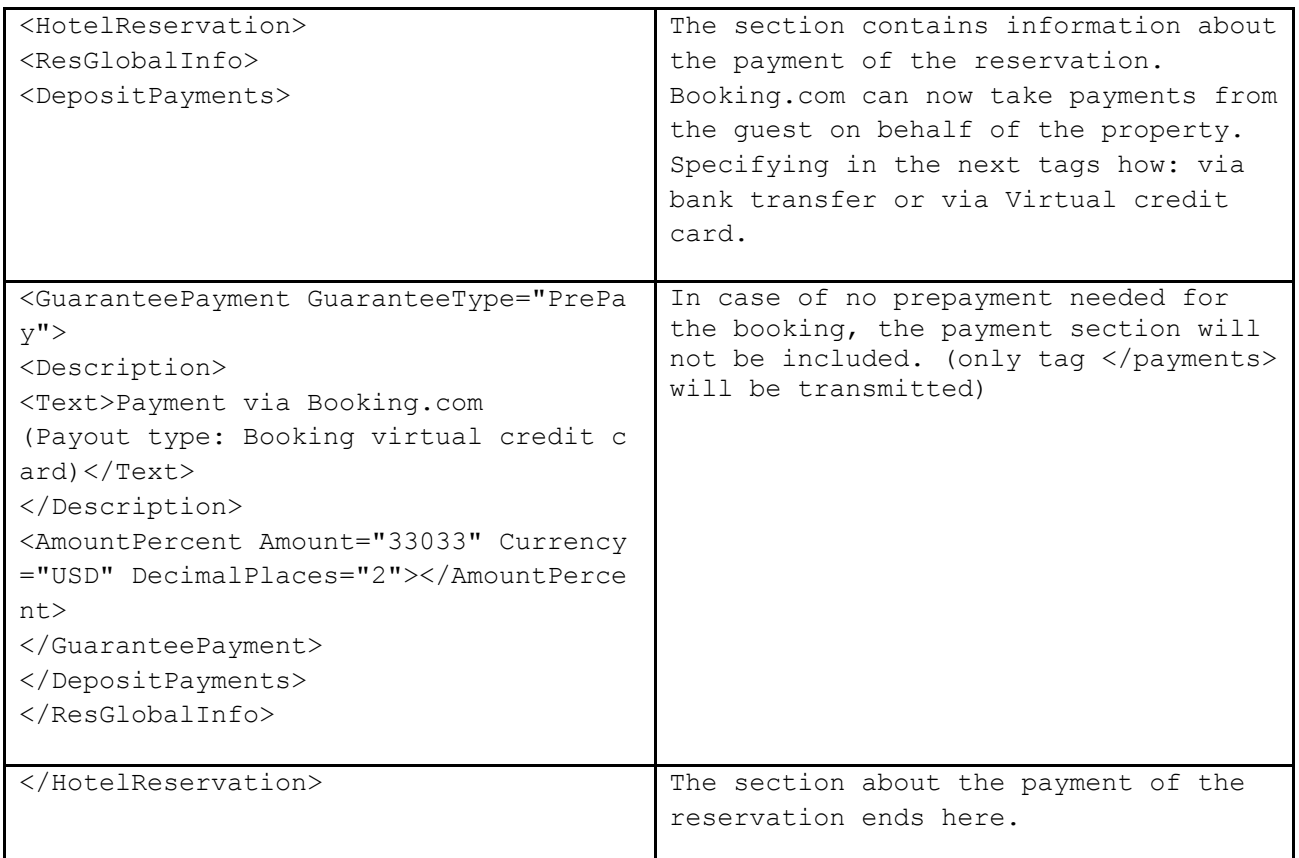

# **Extra information (does not fit into standard OTA tags)**

```
1. <HotelReservation>
2. <TPA_Extension>
3. <reservation extra info>
4. <booker>
5. <affiliations>
6. <affiliation name="Editorial Páginas de Espuma 
 SL" number="ES B82448655" numbertype="vat" type="company"/>
7. \langle /affiliations>
8. </booker>
9. <flags>
10. <flag name="booker is genius "/>
11. <flag name="no address reservation"/>
12. <flag name="no_cc_reservation"/>
```
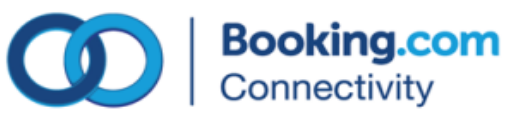

- 13.  $\langle f1ags \rangle$
- 14. </reservation extra info>
- 15. </TPA\_Extension>
- 16. </HotelReservation>

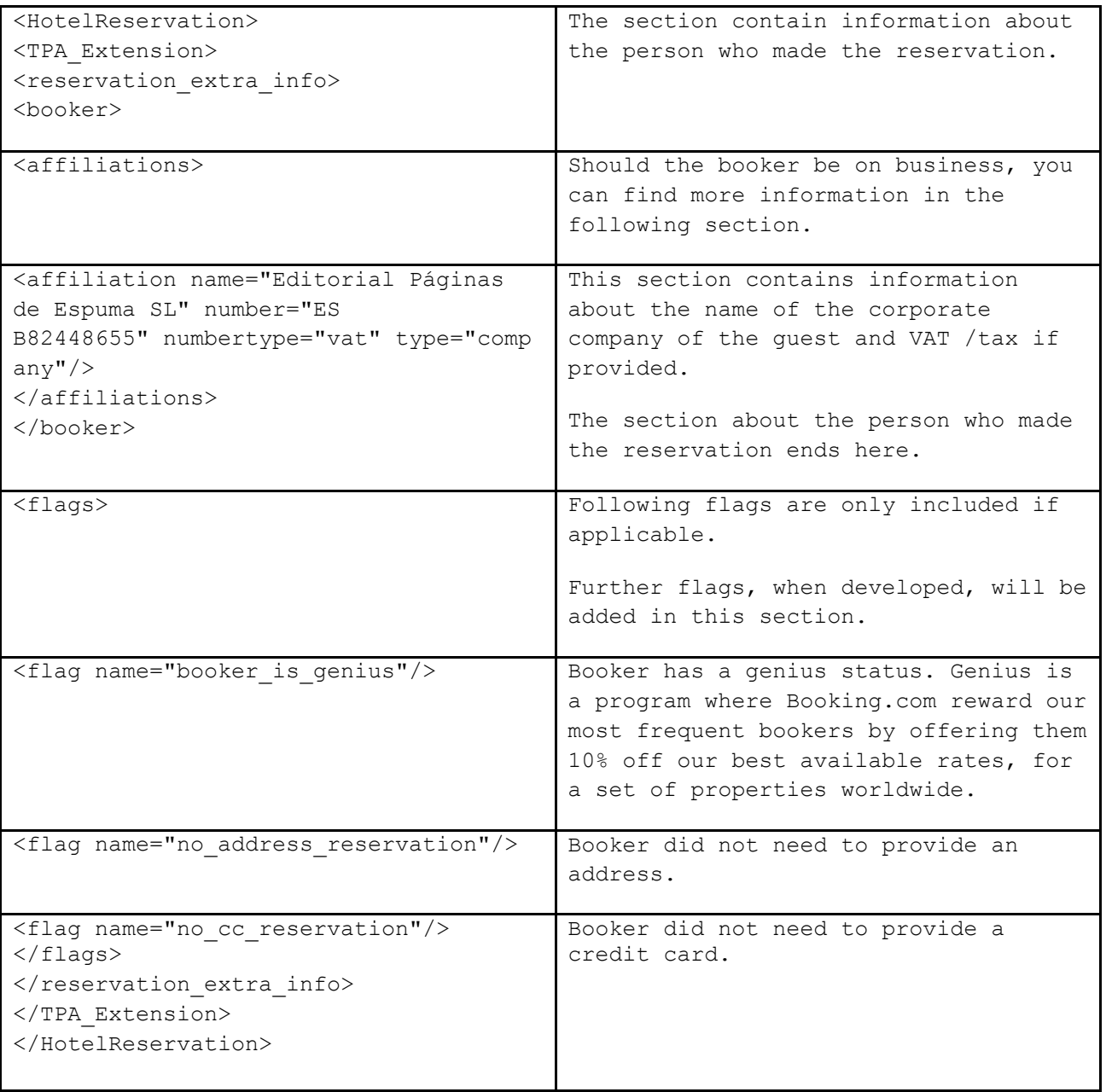

# **List of services:**

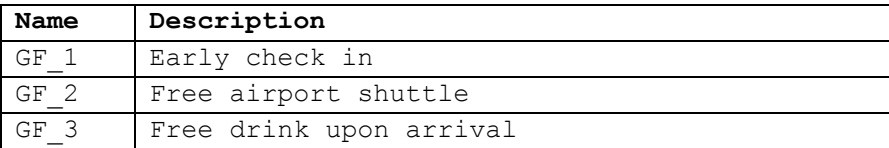

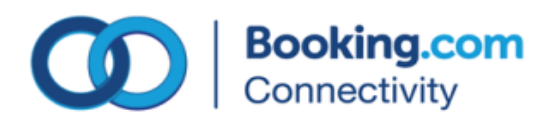

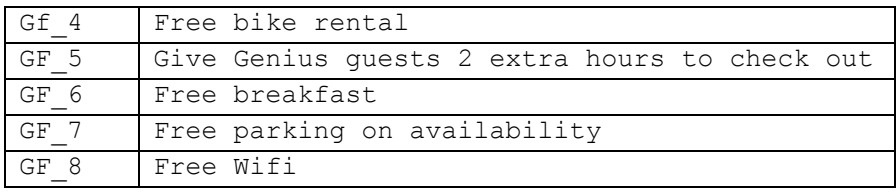

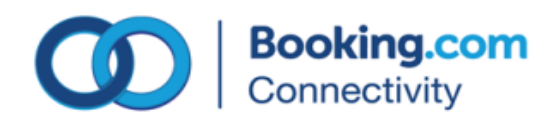